#### December 2018

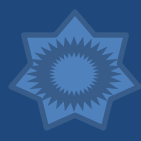

Issue 12

# What's New, FSS?

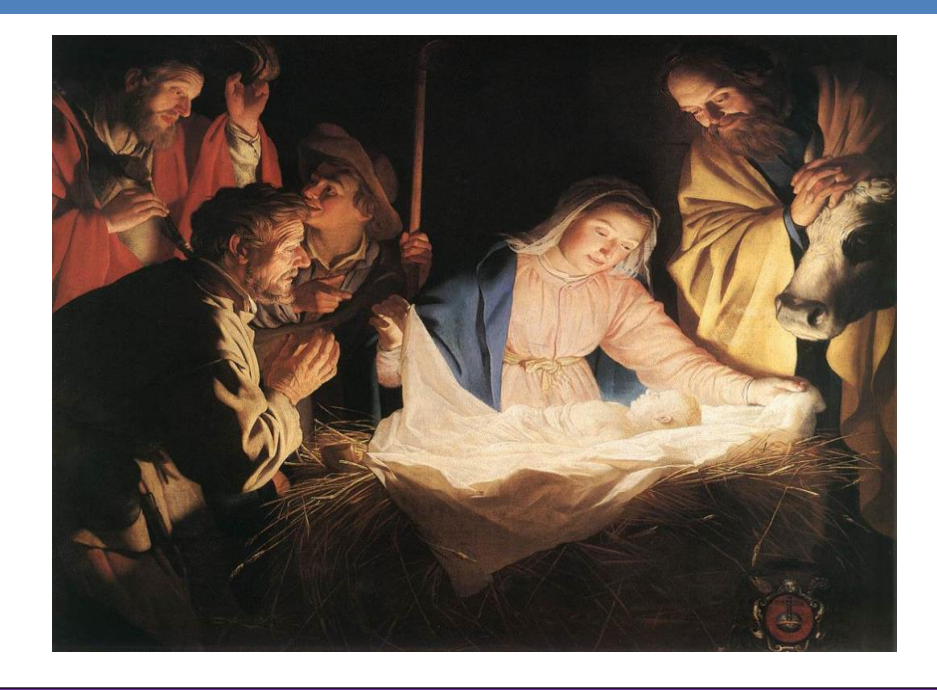

"Adoration of the Shepherds", by Gerard van Honthorst. One of the most famous Nativity paintings, van Honthorst completed this striking piece in Italy, in 1622. Gerard von Honthorst achieved fame for his dramatic use of unusual lighting effects.

In this painting, the observer sees radiant light emanating from the child, illuminating all those around him; an allusion to Gospel of John, van Honthorst's precise use of color declares the babe in the manger the "Light of the World". The artist emphasizes this theme by leaving the surrounding space in cold darkness, while the faces of those gathered around the child reflect warmth and light.

Notice the three shepherds to the left are ordered into a triangle, as are the images of Mary, Joseph, and the ox to the right. This may simply be an example of using Triangular Composition, a method of achieving coherence in a painting, and it may also be an allusion to the Holy Trinity; symbolism being quite common in Christian artwork of the era.

The painting is on display in the Wallraf-Richartz Museum, in Cologne, Germany.

## New Variable for Solicitations

By popular demand, we have recently added a variable for your company's Email address. This variable may be used anywhere you would use other variables, such as company name, address, phone number, etc.

You may add your Email address to auto-solicitation letters, specialsolicitation letters, or from the Work Account screen. Use [coemail] for your company email, and [email] for the borrower email.

If you need help, call our support staff at 405-794-4900, or email them at [support@fssusa.com,](mailto:support@fssusa.com) and we will get you set up!

#### In This Issue

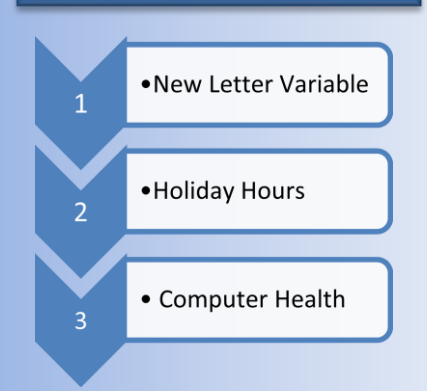

Are You Up-To-Date? Current Version:

1675

# Holiday Hours

We will be open 8:30 am to 5:30 pm on Monday, December 24 (Christmas Eve), but will be closed Tuesday, December 25 in observance of Christmas day.

Likewise, we will maintain our regular hours on Monday, December 31 (New Year's Eve), but will be closed Tuesday, January 1 for New Year's Day.

**All of us here at FSS wish you all a Merry Christmas and a Happy New Year!**

### Computer Health –Reboot Your Computer

As Desktop computers are increasingly being replaced by Laptops in most homes, turning off the computer when not in use is becoming a thing of the past. Most modern Laptops are capable of "sleep mode" when not in use, reducing or eliminating the imperative to reboot daily; that's great for home, but let's talk about the advantages to rebooting your business computer on a regular basis.

Why reboot your business computers? Restarting your computer "flushes" its random access memory (RAM). RAM is vital to completing the tasks you assign to your computer using software programs, such as our LoanPro loan accounting software. Random access memory holds values, loads screens, and runs processes. When you reboot your computer, information saved in memory is flushed; this allows your device to essentially start fresh, which in turn will make it run faster and minimize memory leaks.

A memory leak may result when a program does not close properly. Normally, when you close a program, memory resources should be released for use by other programs. Programs that are used with great frequency, older programs, or those prone to bugs can sometimes continue to use up memory even after the program has been closed. Rebooting is a good way to prevent memory leaks.

Rebooting often fixes errors. Constant use not only can cause problems with RAM, but with your applications. Rebooting a modern computer causes it to run a variety of built-in diagnostics, which correct minor problems. You may have unknowingly experienced this, if you've ever had a computer "lock up", or otherwise fail to load or run a program properly, and you found the issue resolved after rebooting.

Finally, Microsoft often releases updates that require a system reboot to install. In order to keep your computer up to date, reboot occasionally.

So…how often should you reboot? **We recommend that you reboot your server computer once a week, in the morning, before you begin work for the day.** It does not matter which day of the week you choose, but once you choose a day, do it the same day every week so that it becomes a habit. We also recommend that you turn OFF your client computers at the end of the day every day.

**We encourage you to make this a New-Year's resolution.** This simple routine will help to minimize many business-disrupting but avoidable issues with your computer. And of course, if you experience any problems, we are standing by to resolve them and keep your office running efficiently!